# Package 'sclr'

March 2, 2020

<span id="page-0-0"></span>Title Scaled Logistic Regression

Version 0.3.1

Description Maximum likelihood estimation of the scaled logit model parameters proposed in Dunning (2006) <doi:10.1002/sim.2282>.

License MIT + file LICENSE

URL <https://khvorov45.github.io/sclr/>

Encoding UTF-8

LazyData true

RoxygenNote 7.0.2

**Depends** R  $(>= 3.6.0)$ 

Imports broom, tibble, dplyr, rlang, stats, purrr

**Suggests** knitr, rmarkdown, test that  $(>= 2.1.0)$ 

VignetteBuilder knitr

NeedsCompilation no

Author Arseniy Khvorov [aut, cre]

Maintainer Arseniy Khvorov <khvorov45@gmail.com>

Repository CRAN

Date/Publication 2020-03-02 12:30:02 UTC

# R topics documented:

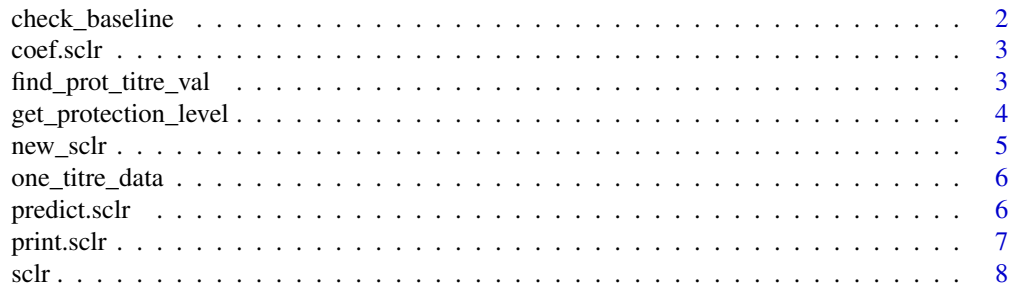

<span id="page-1-0"></span>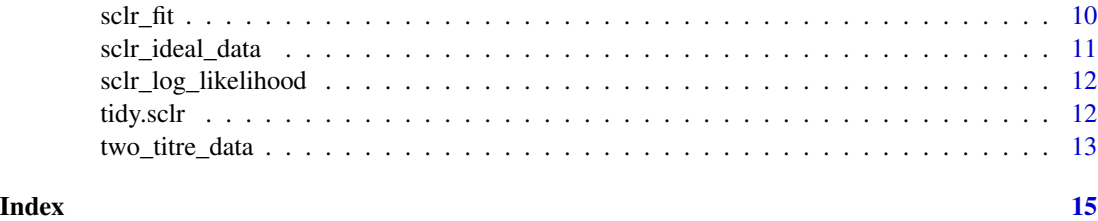

check\_baseline *Check for baseline boundary*

# Description

Fits the scaled logit model as well as logistic regression. Does a likelihood ratio test.

# Usage

```
check_baseline(
 formula = NULL,
 data = NULL,fit_sclr = NULL,
 fit\_lr = NULL,conf_lvl = 0.95,verbose = TRUE
)
```
# Arguments

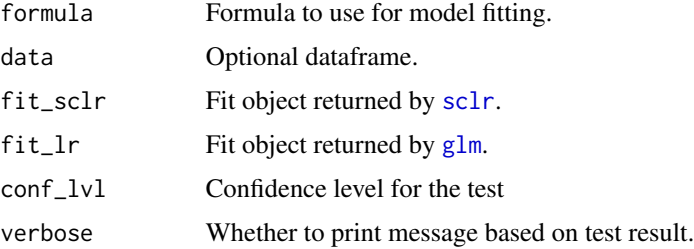

#### Value

A [tibble](#page-0-0) with a summary.

# Examples

```
library(sclr)
11 <- sclr_ideal_data(n = 50, theta = 1e6, seed = 20191104)
check_baseline(status ~ logHI, l1)
```
<span id="page-2-3"></span><span id="page-2-2"></span><span id="page-2-0"></span>

coef returns MLE's. vcov returns the estimated variance-covariance matrix at MLE's. confint returns the confidence interval. model.matrix returns the model matrix (x). model.frame returns the model frame (x and y in one matrix).

# Usage

```
## S3 method for class 'sclr'
coef(object, ...)
## S3 method for class 'sclr'
vcov(object, ...)
## S3 method for class 'sclr'
confint(object, parm, level = 0.95, ...)
## S3 method for class 'sclr'
model.matrix(object, ...)
## S3 method for class 'sclr'
model.frame(formula, ...)
## S3 method for class 'sclr'
logLik(object, ...)
```
#### Arguments

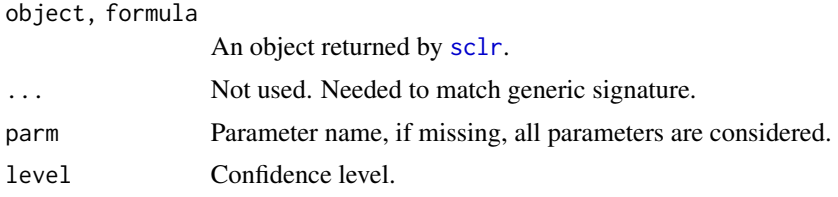

<span id="page-2-1"></span>find\_prot\_titre\_val *Search function for scaled logit protection covariate levels*

#### Description

The search engine behind [get\\_protection\\_level](#page-3-1). Should not usually be necessary to call this directly.

# Usage

```
find_prot_titre_val(
  fit,
  var_name,
 newdata = NULL,
 prot_var_name = "prot_point",
 lv1 = 0.5,
 ci level = 0.95,
  tol = 10^(-7)\mathcal{L}
```
#### Arguments

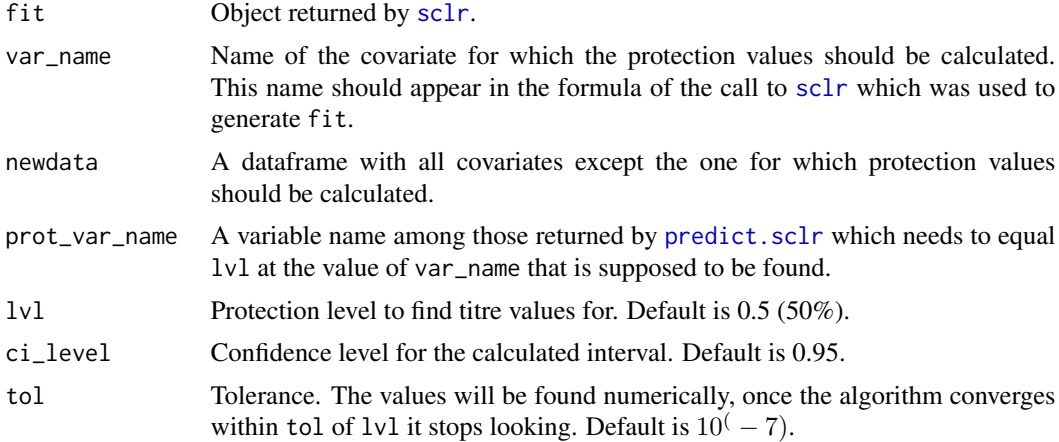

#### Value

A dataframe. Will have the same variables as newdata with the addition of the var\_name variable.

<span id="page-3-1"></span>get\_protection\_level *Protection level calculations*

# Description

Calculates covariate values corresponding to a particular protection level. Only accepts one covariate at a time, fixed values of all the others should be provided. The search engine is [find\\_prot\\_titre\\_val](#page-2-1).

```
get_protection_level(
 fit,
  var_name,
  newdata = NULL,
  1v1 = 0.5,
```
<span id="page-3-0"></span>

```
ci<sup>level</sup> = 0.95,
   tol = 10^(-7)\mathcal{L}
```
# Arguments

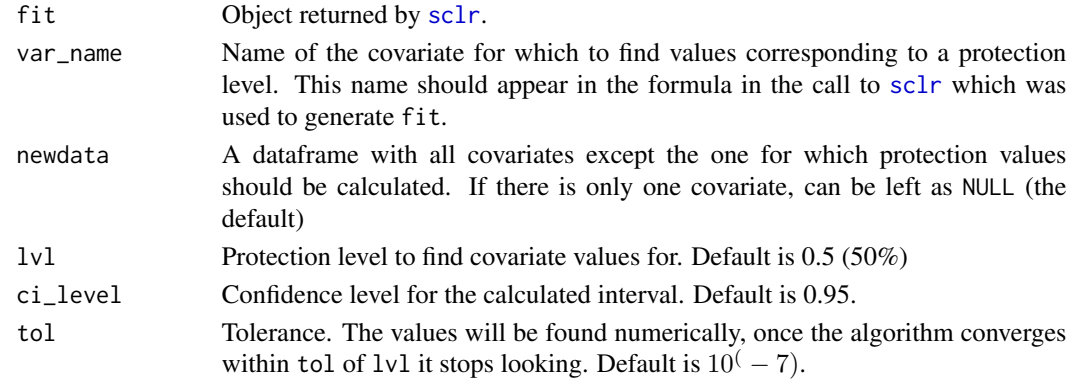

# Value

A [tibble](#page-0-0). Will have the same variables as newdata with the addition of the var\_name variable.

new\_sclr *Create a new* sclr *object*

# Description

new\_sclr creates the object [sclr](#page-7-1) returns. is\_sclr checks if the object is of class sclr.

# Usage

```
new_sclr(fit, x, y, cl, mf, mt)
```
is\_sclr(fit)

# Arguments

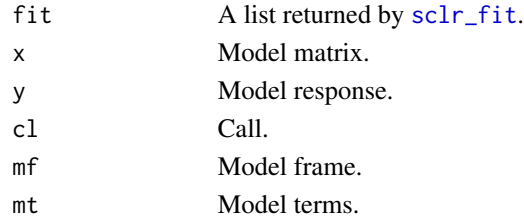

# Value

sclr object

<span id="page-5-0"></span>

A simulated dataset containing 5000 independent observations on antibody titres and the corresponding infection status. The data was simulated to resemble real influenza infection and haemagglutinin titre data.

#### Usage

one\_titre\_data

#### Format

A data frame with 5000 observations and 2 variables:

logHI haemagglutinin-inhibiting (HI) titre. True simulated titre on a log scale. status influenza infection status. 1 - infected. 0 - not infected

#### Model

The model behind the simulation was

$$
\lambda * (1 - f(\beta_0 + \beta_1 * HI))
$$

Where

- $f$  Inverse logit function
- $\lambda = 0.5$
- $\beta_0 = -5$
- $\beta_1 = 2$

<span id="page-5-1"></span>predict.sclr *Predict method for scaled logit model x.*

# Description

Returns only the protection estimates. The only supported interval is a confidence interval (i.e. the interval for the estimated expected value).

```
## S3 method for class 'sclr'
predict(object, new data, ci_lvl = 0.95, ...)
```
#### <span id="page-6-0"></span>print.sclr 7

#### Arguments

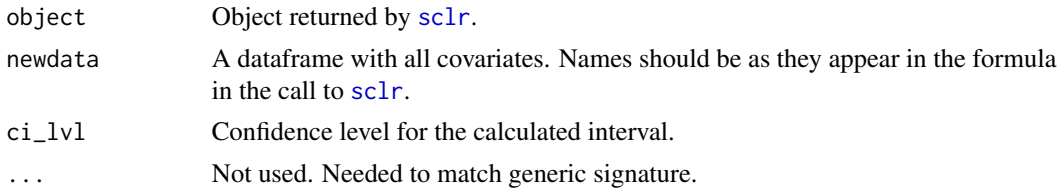

#### Details

The model is

$$
P(Y = 1) = \lambda (1 - logit^{-1}(\beta_0 + \beta_1 X_1 + \beta_2 X_2 + ... + \beta_k X_k))
$$

Where Y is the binary outcome indicator, (e.g. 1 - infected, 0 - not infected).  $X$  - covariate.  $k$  number of covariates. This function calculates

 $\beta_0 + \beta_1 X_1 + \beta_2 X_2 + ... + \beta_k X_k$ 

transformations at the covariate values found in newdata as well as the variance-covariance matrices of those transformations. This is used to calculate the confidence intervals at the given parameter values. The inverse logit transformation is then applied to point estimates and interval bounds.

#### Value

A [tibble](#page-0-0) obtained by adding the following columns to newdata:

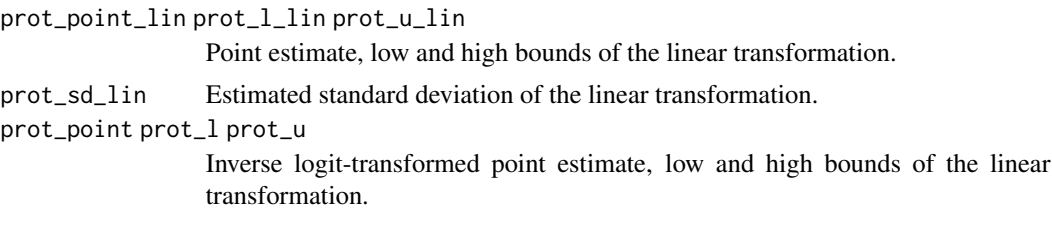

<span id="page-6-1"></span>print.sclr *Print a* sclr *object.*

#### <span id="page-6-2"></span>Description

Summarises a sclr object for printing. For a dataframe summary, see [tidy](#page-11-1).

```
## S3 method for class 'sclr'
print(x, level = 0.95, ...)
## S3 method for class 'sclr'
summary(object, level = 0.95, ...)
```
# <span id="page-7-0"></span>Arguments

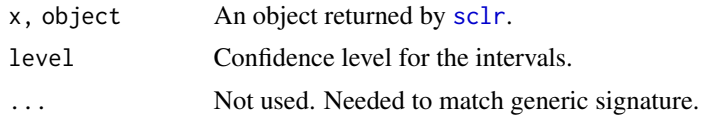

# <span id="page-7-1"></span>sclr *Fits the scaled logit model*

# Description

Used to fit the scaled logit model from Dunning (2006).

# Usage

```
sclr(
  formula,
  data = NULL,ci_l\nu1 = 0.95,tol = 10^(-7),
  algorithm = c("newton-raphson", "gradient-ascent"),
  nr_iter = 2000,
  ga_iter = 2000,
  n_{\text{conv}} = 3,
  conventional_names = FALSE,
  seed = NULL
\mathcal{L}
```
# Arguments

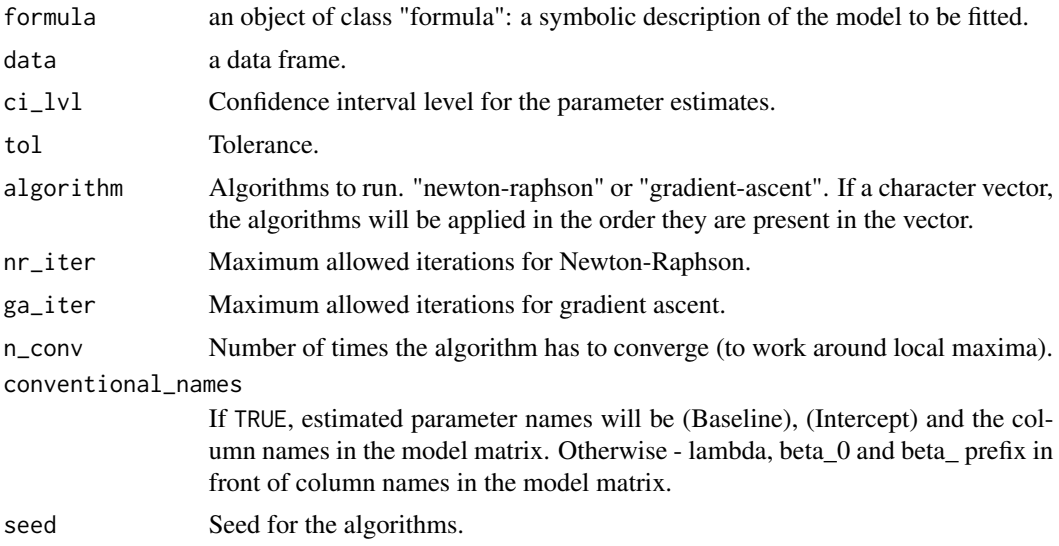

#### Details

The model is logistic regression with an added parameter for the top asymptote. That parameter is reported as theta (or (Baseline) if conventional\_names = TRUE). Note that it is reported on the logit scale. See vignette("sclr-math") for model specification, log-likelihood, scores and second derivatives. The main default optimisation algorithm is Newton-Raphson. Gradient ascent is used as a fallback by default. Computing engine behind the fitting is [sclr\\_fit](#page-9-1).

# Value

An object of class sclr. This is a list with the following elements:

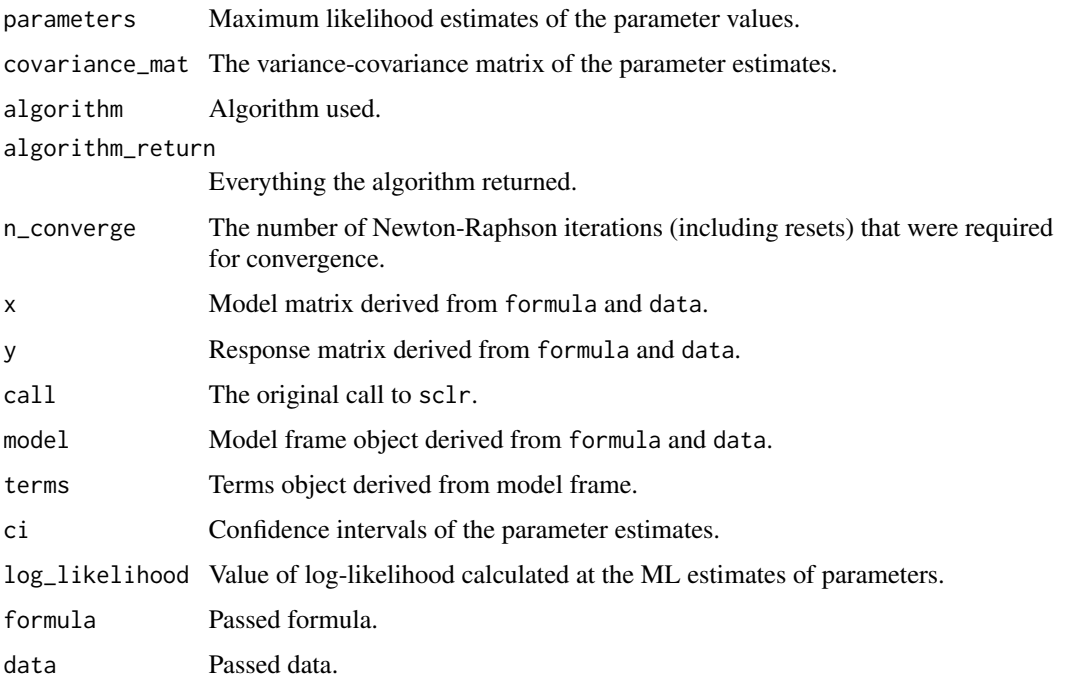

Methods supported: [print](#page-6-1), [vcov](#page-2-2), [coef](#page-2-3), [model.frame](#page-2-2), [model.matrix](#page-2-2), [summary](#page-6-2), [predict](#page-5-1), [tidy](#page-11-1) ([broom](#page-0-0) package), [logLik](#page-2-2).

# References

Dunning AJ (2006). "A model for immunological correlates of protection." Statistics in Medicine, 25(9), 1485-1497. <https://doi.org/10.1002/sim.2282>.

#### Examples

```
library(sclr)
fit1 <- sclr(status ~ logHI, one_titre_data)
summary(fit1)
```
<span id="page-8-0"></span>sclr 9

<span id="page-9-1"></span><span id="page-9-0"></span>

Computing engine behind [sclr](#page-7-1).

#### Usage

```
sclr_fit(
 y,
 x,
  tol = 10^*(-7),
  algorithm = c("newton-raphson", "gradient-ascent"),
 nr_iter = 2000,
 ga_iter = 2000,
 n_{conv} = 3,
 conventional_names = FALSE,
  seed = NULL
)
```
# Arguments

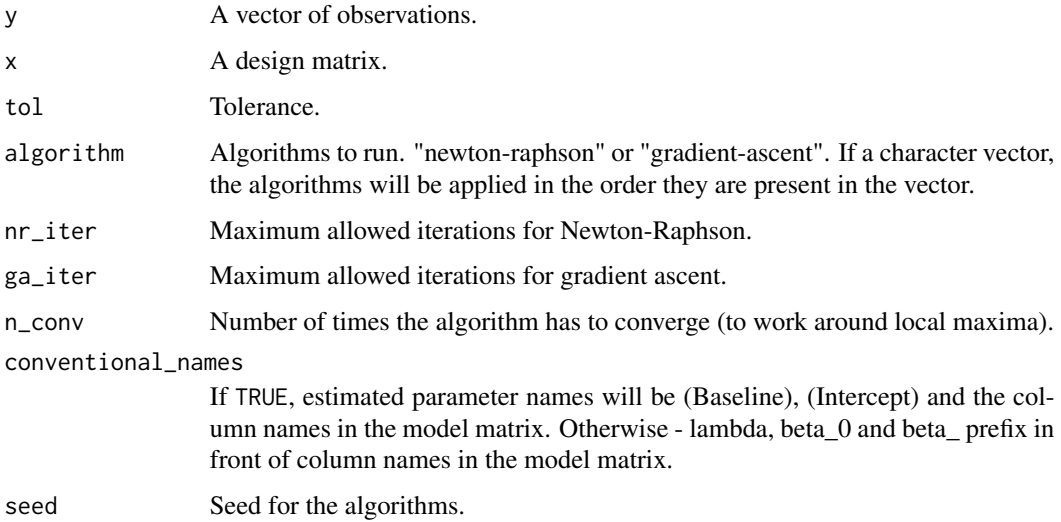

# Details

The likelihood maximisation can use the Newton-Raphson or the gradient ascent algorithms.

<span id="page-10-0"></span>

Allows variation of all parameters and the creation of an arbitrary number of covariates.

# Usage

```
sclr_ideal_data(
 n = 1000,theta = 0,
 beta_0 = -5,
 covariate_list = list(logHI = list(gen_fun = function(n) rnorm(n, 2, 2), true_par =
    2)),
 outcome_name = "status",
  seed = NULL,
 attach_true_vals = FALSE,
 attach_seed = FALSE
)
```
#### Arguments

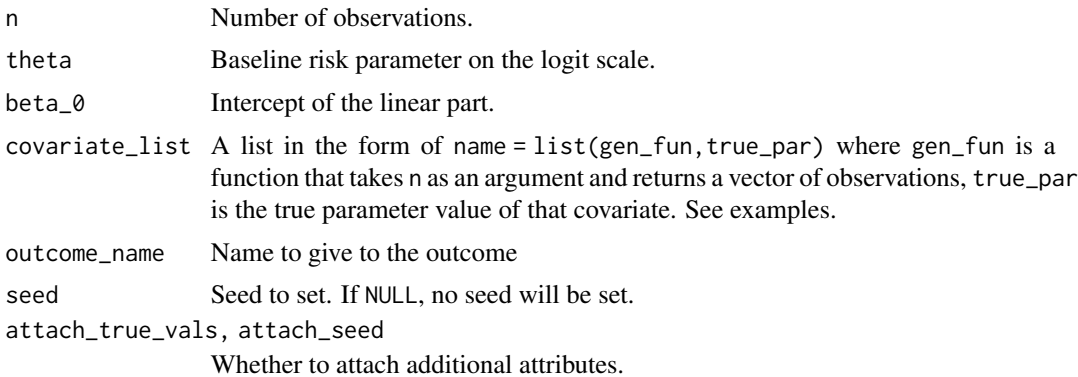

#### Value

A [tibble](#page-0-0).

#### Examples

```
# One titre
one_titre <- sclr_ideal_data(
 covariate_list = list(
    log HI = list(gen_fun = function(n) rnorm(n, 2, 2), true-par = 2))
\mathcal{L}
```

```
sclr(status ~ logHI, one_titre) # Verify
# Two titres
two_titre <- sclr_ideal_data(
  covariate_list = list(
    log HI = list(gen_fun = function(n) rnorm(n, 2, 2), true_par = 2),log NI = list(gen_fun = function(n) rnorm(n, 2, 2), true_par = 1))
\overline{)}sclr(status ~ logHI + logNI, two_titre) # Verify
```
sclr\_log\_likelihood *Log-likelihood*

#### Description

Computes the log-likelihood of the scaled logit model at a given set of parameter estimates (or the MLE if pars is not supplied). Either fit or x, y and pars need to be supplied.

#### Usage

```
sclr\_log\_likelihood(fit = NULL, x = NULL, y = NULL, parse = NULL)
```
#### Arguments

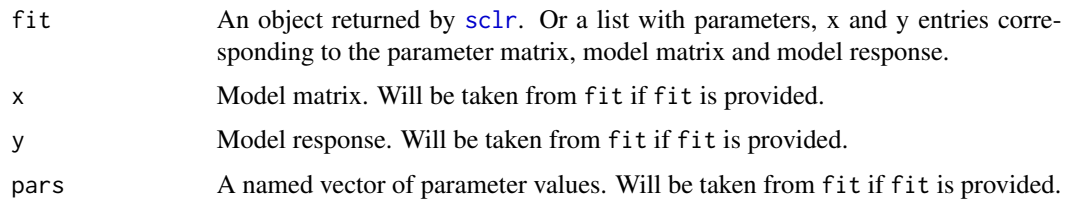

<span id="page-11-1"></span>tidy.sclr *Tidy a* sclr *object.*

# Description

Summarises the objects returned by [sclr](#page-7-1) into a [tibble](#page-0-0).

```
## S3 method for class 'sclr'
tidy(x, ci_level = 0.95, ...)
```
<span id="page-11-0"></span>

#### <span id="page-12-0"></span>Arguments

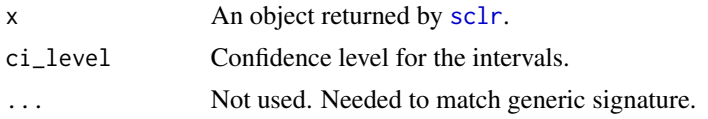

# Value

A [tibble](#page-0-0) with one row per model parameter. Columns:

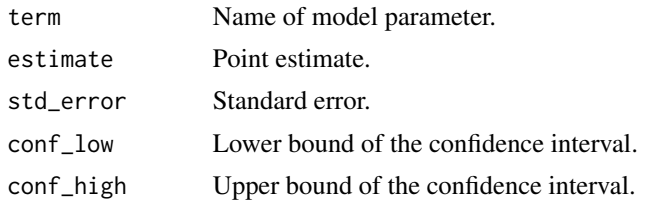

two\_titre\_data *Simulated two-titre antibody data*

#### Description

A simulated dataset containing 5000 independent observations on antibody titres and the corresponding infection status. The data was simulated to resemble real influenza infection and haemagglutinin + neuraminidase titre data.

#### Usage

two\_titre\_data

# Format

A data frame with 5000 observations and 3 variables:

logHI haemagglutinin-inhibiting (HI) titre. True simulated titre on a log scale.

logNI neuraminidase-inhibiting titre. True simulated titre on a log scale.

status influenza infection status. 1 - infected. 0 - not infected

#### Model

The model behind the simulation was

$$
\lambda * (1 - f(\beta_0 + \beta_1 * HI + \beta_2 * NI))
$$

Where

•  $f$  - Inverse logit function

- $\lambda = 0.5$
- $\beta_0 = -7.5$
- $\beta_1 = 2$
- $\beta_2 = 2$

# <span id="page-14-0"></span>Index

∗Topic datasets one\_titre\_data, [6](#page-5-0) two\_titre\_data, [13](#page-12-0) broom, *[9](#page-8-0)* check\_baseline, [2](#page-1-0) coef, *[9](#page-8-0)* coef.sclr, [3](#page-2-0) confint.sclr *(*coef.sclr*)*, [3](#page-2-0) find\_prot\_titre\_val, [3,](#page-2-0) *[4](#page-3-0)* get\_protection\_level, *[3](#page-2-0)*, [4](#page-3-0) glm, *[2](#page-1-0)* is\_sclr *(*new\_sclr*)*, [5](#page-4-0) logLik, *[9](#page-8-0)* logLik.sclr *(*coef.sclr*)*, [3](#page-2-0) model.frame, *[9](#page-8-0)* model.frame.sclr *(*coef.sclr*)*, [3](#page-2-0) model.matrix, *[9](#page-8-0)* model.matrix.sclr *(*coef.sclr*)*, [3](#page-2-0) new\_sclr, [5](#page-4-0) one\_titre\_data, [6](#page-5-0) predict, *[9](#page-8-0)* predict.sclr, *[4](#page-3-0)*, [6](#page-5-0) print, *[9](#page-8-0)* print.sclr, [7](#page-6-0) sclr, *[2](#page-1-0)[–5](#page-4-0)*, *[7,](#page-6-0) [8](#page-7-0)*, [8,](#page-7-0) *[10](#page-9-0)*, *[12,](#page-11-0) [13](#page-12-0)* sclr\_fit, *[5](#page-4-0)*, *[9](#page-8-0)*, [10](#page-9-0) sclr\_ideal\_data, [11](#page-10-0) sclr\_log\_likelihood, [12](#page-11-0) summary, *[9](#page-8-0)* summary.sclr *(*print.sclr*)*, [7](#page-6-0)

tibble, *[2](#page-1-0)*, *[5](#page-4-0)*, *[7](#page-6-0)*, *[11](#page-10-0)[–13](#page-12-0)* tidy, *[7](#page-6-0)*, *[9](#page-8-0)* tidy.sclr, [12](#page-11-0) two\_titre\_data, [13](#page-12-0)

vcov, *[9](#page-8-0)* vcov.sclr *(*coef.sclr*)*, [3](#page-2-0)